# UFPR – Bacharelado em Ciência da Computação

# CI210 – Projetos Digitais e Microprocessadores 2017-2

Responda às perguntas com números inteiros que variam no intervalo entre:

- 9 = Excelente, melhor impossível, concordo plenamente
- 7 = Muito bom, adequado, concordo
- $5 =$ Bom, suficiente, mais ou menos
- $3 =$ Ruim, insuficiente, discordo
- $0 =$  Péssimo, pior impossível, discordo completamente

Às respostas em branco foi atribuído 5 para não deslocar as médias.

# **Das aulas**

- **1.** O tipo de exposição nas aulas é (trabalho em quadro negro) (6.7)
- **2.** O tipo e nível das explicações dadas em aula é (6.9)
- **3.** O tipo e nível das respostas às perguntas dos alunos é (7.5)
- **4.** O comportamento geral do professor é (7.5)

**5.** Como você qualificaria o professor com relação aos outros professores com quem você jé teve aulas no DInf (6.8)

### **Do material**

- **6.** O livro recomendado para a disciplina é (6.4)
- **7.** O material impresso/escrito fornecido pelo professor é (6.9)
- **8.** O software disponibilizado para a disciplina é adequado a sua função (7.6)
- **9.** As informações na página WWW da disciplina são úteis (6.9)

### Comentários

– dois alunos não leram os textos recomendados e reclamam que o material é inadequado (referência cruzada das questões [6x18] e [7x17]);

– falta material de VHDL;

– muitos dos materiais escritos pelo professor são complexos demais para serem compreendidos sem explicação;

#### **Das provas e trabalhos**

- **10.** O grau de dificuldade ou complexidade do trabalho é adequado (6.1)
- **11.** O trabalho auxilia na compreensão do conteúdo das outras disciplinas (6.6)
- **12.** O nível do trabalho é condizente com o exposto em aula (7.1)
- **13.** A(s) nota(s) obtida(s) reflete(m) minha compreensão da matéria (7.5)

Indique o número aproximado de horas dispendidas executando o trabalho: 14.2 Comentários

– prazos estranhos para as listas, impossibilidade de entregá-las mais tarde;

### **Do trabalho/estudo individual**

- **14.** O tempo que dediquei à disciplina esté adequado (3.9)
- **15.** O método de estudo que uso é adequado (4.5)
- **16.** Tentei resolver todos os problemas/exercícios propostos (3.8)
- **17.** Li os textos indicados pelo professor (4.9)
- **18.** Li todo=9 /partes=6 /pouco=3 /nada=0 de algum dos livros indicados (4.5)

#### Comentários

– se estudar direitinho, todo mundo passa;

#### **Dos estudos em semestres anteriores**

**19.** As disciplinas de semestres anteriores forneceram base suficiente para esta disciplina (7.1)

**20.** Algoritmos-1 ajudou – marque zero se não cursou (5.4)

**21.** Oficina ajudou – marque zero se não cursou nem está cursando (5.9)

#### Comentários

– Circuitos é muito fácil se comparada a Projetos, deveriam explicar melhor o funcionamento de mux/demux;

# **Das aulas em laboratório**

**22.** As aulas em laboratório ajudam na compreensão do conteúdo (5.9)

**23.** O grau de dificuldade ou complexidade das tarefas é adequado (5.5)

**24.** O grau de dificuldade das tarefas é condizente com o exposto em aula (5.9)

#### Comentários

– falta uma aula introdutória de VHDL, falta material de apoio;

– os primeiros laboratórios ajudam na visualização, não agregam na compreensão;

– confusão geral nas primeiras semanas com VHDL.

Respostas dos questionários

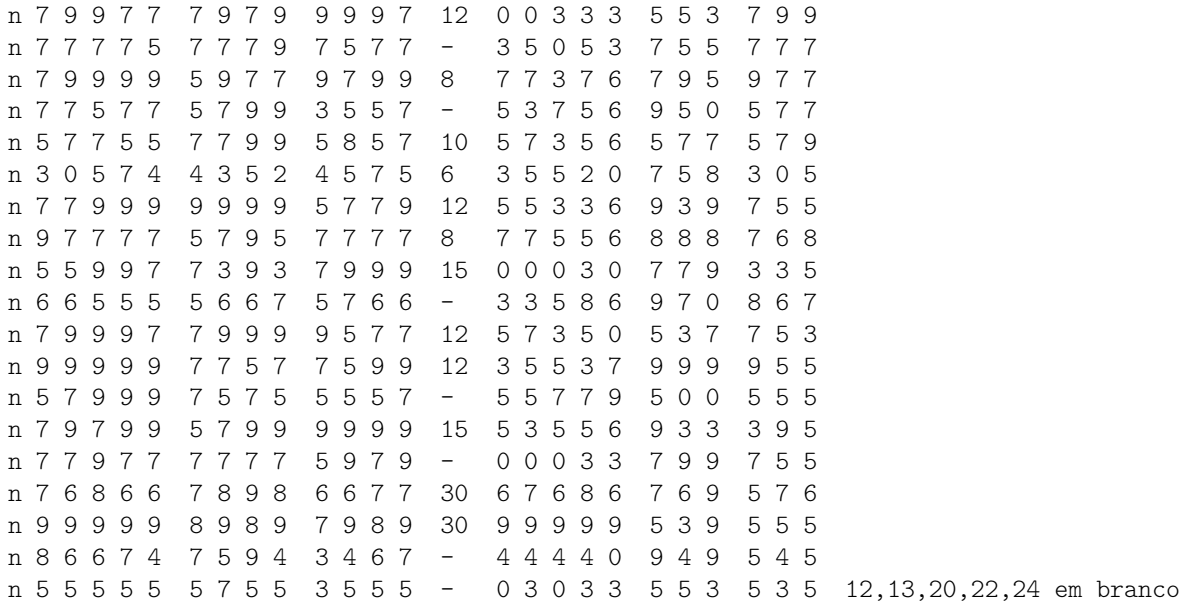